## **How To Download Fonts To Photoshop Windows 10 EXCLUSIVE**

Installing Adobe Photoshop and then cracking it is easy and simple. The first step is to download and install the Adobe Photoshop software on your computer. Then, you need to locate the installation.exe file and run it. When the installation is complete, you need to locate the patch file and copy it to your computer. The patch file is usually available online, and it is used to unlock the full version of the software. Once the patch file is copied, you need to run it and then follow the instructions on the screen. Once the patching process is complete, you will have a fully functional version of the software on your computer. To make sure that the software is running properly, you should check the version number to ensure that the crack was successful. And that's it - you have now successfully installed and cracked Adobe Photoshop!

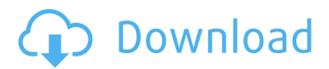

What I've made clear in the past: There's no retroactive upgrade for the 2019 macOS updates and 2019 iOS updates. And I've also stressed that the general rule is, if your computer has been running macOS or iOS updates for years without a hint of problem, it doesn't matter that Apple is releasing major updates on their respective operating systems. Back up your stuff, update, and have faith that the power of CPJ-protected Apple hardware will protect your software updates from ransomware-like threats. Apple is finally up to speed on how to keep macOS software up-to-date since the release of macOS 10.15 Catalina, and it's now protecting users from bad Mac software. At the WWDC 2019 Mac keynote, the first Apple software update for more than 15 iOS 12 updates and MAC 39 point releases will roll out this week. But what will they ... Apple is finally up to speed on how to keep macOS software up-to-date since the release of macOS 10.15 Catalina, and it's now protecting users from bad Mac software. Technical support terms and conditions say, "You understand that you are responsible for your own backed up data, software and media and that we have no obligation to supply any such goods, services or facilities after sale."... Title: Computer-aided design can be a powerful tool. But it's only when designers are able to work with the built-in tools that they can achieve the level of creativity they're aiming for. So how can we get the most out of our Adobe programs?

## Download free Adobe PhotoshopLicense Key License Code & Keygen X64 {{ upDated }} 2023

As web technologies have evolved, new forms of publishing and social communication have presented themselves. The latest technology and the evolution of the web have created many low-

cost options, allowing new ways of communicating and consuming content to flourish. One example is websites, which have become commonplace and easy to share. Since webpages are primarily text documents, they are mostly meaningless unless they are placed in a clear language. So, it's not surprising that a new type of document came to be, for example, a photo-sharing platform, Twitter, a news website, or even a presentation slide. While the type of presentation document you see is up to interpretation, there are some key differences all documents share. They are all meant to express a distinct and consistent message. A document designed for printing is meant to show the same information at the same time to everyone who reads it. It can support a certain extent of variation. For example, it can have images used to supplement the content, an abstracted theme color, formatting for easy readability, and other point-and-click and mouse capability. However, on the web, a format and document type are defined, and a change in any element can potentially break the user's experience. For example, if you attempt to use only CSS to create a printable document, you will still find yourself running into issues. You may encounter problems with the page or the printer or higher fidelity required for delivering the document to the print service. e3d0a04c9c

## Download Adobe PhotoshopRegistration Code Activator x32/64 2022

Despite being the oldest and the least powerful option in this roundup, Adobe's Creative Cloud continues to prove its staying power against stiff competition. Adobe provides many of the industry's most popular photo editing tools in a subscription-based service that allows you to edit two Adobe Creative Cloud documents at once, providing a useful option for working on multiple projects at once. It's not the least expensive option here, however, and it can be a pain for most consumers to learn. Its subscription-based system also requires buyers to commit to annual payments unless they want to simply rent the entire service for an in-between number of months. Adobe's subscriptionbased photo editing service is the best option for pros who need the most powerful editing suite with the widest selection of options available. You do have to commit to the annual subscriptions, but the service offers a lot of value for a relatively small price tag, particularly compared to our overall winner. Adobe has long been a leader when it comes to allowing users to work on large files in the cloud. Photoshop's iPhone app adopts this approach, automatically uploading all files in its folder to the company's servers, where they can be loaded inside the app. You can also use it to share files with other people in your Adobe account, or even open large files from the web that you then play back inside the app. It's an effective way to work with large, complex photos on the go. The Android version, too, allows for large file editing.

photoshop free download brushes for face photoshop free download brushes free download of fonts for photoshop fontself photoshop free download marathi fonts download for photoshop photoshop malayalam fonts free download malayalam calligraphy fonts for photoshop download marathi calligraphy fonts free download for photoshop adobe photoshop malayalam fonts free download nucly photoshop brushes free download

A selection tool is one of the core tools that any image editor uses to select an object or part of the image that they want to establish as the target. Adobe tools offer streamlined methods for employing the tool. Adobe invented something really great. Adobe Photoshop, the flagship product is a blend of all the professional tools available in this era. The application is acquired huge popularity by its users and is considered a staple in graphic designing industry. It has the ability to alter the image along with many features that make it unique in its field. The application has structured and intuitive graphics interface. The file navigation along with direct manipulation allows the images to grow and shrink while adding or deleting the features. Photoshop also comes with options for color adjustment and image manipulation such as brightness, contrast, saturation, gamma and so on. You can also select and edit the individual area of the image through the tool. Adobe Photoshop 20 release is also supported with HDR (High Dynamic Range) which allows you to take several images of different exposures and combine them into a single image. The range of tools such as clipping, masking, smoothing, healing and so on, allows you to beautify the blended images. You can also use the image which is as a background to create an image with the features of the background. In the background image in Photoshop, you can add layers and arrange them in the order why you want.

The application for professional photoshoppers and photographers is the upgrade to its full-blown edition, later came the same. The difference is Photoshop CS 6 for new features and compared to its

like Photoshop Elements 9.0, the newest technology features it has been proven to not only on the amount of tools and effects, but also on workflow improvements. Although there is no difference, Photoshop CS6 brings more than 1,800 new features. So, if you think of creating a picture better for a digital, a Photoshop CS6 may be the software application for your needs. After a long wait and a long and hard life of the CS6, at the end of 2019, Adobe Photoshop CC 2020 becomes the new edition. The main reason this happened and also there is no significant change in its user interface. It is not only the minimal updates and some displays mistakes, but it is also the biggest and necessary changes to improve workflows and take advantage of the latest technological advancements. Finding the right image or photo for the project is one of the hardest things you'll face consuming images. Picking the best images is like playing a game of *Klondike* where the only possible reward is more images of more exciting photo subjects. There are limitless photo sources, and trying to find the best one isn't always easy. So, it's worth having a few tricks up your sleeve to help make it easier to settle on the perfect image. While the original **Adobe Photoshop** share the same basic UI for many years, still there is some changes in this version like in the editing toolbars. The blend method still open the same image layer in the blending window but some people are disappointed to see that the adjustment layer no longer equal to the blending, instead update the layer name and preview changes.

https://zeno.fm/radio/geargenerator3-exe-full

https://zeno.fm/radio/download-buku-matematika-ekonomi-dan-bisnis-josep-bintang-kalangi

https://zeno.fm/radio/manthrigam-books-in-tamil-pdf-64

https://zeno.fm/radio/1st-studio-siberian-mouse-48

https://zeno.fm/radio/kisi-kisi-soal-seni-budaya-sd-kelas-456-semester-1-40

https://zeno.fm/radio/corel-draw-9-free-download-full-version-software-for-windows-xp-filehippo

https://zeno.fm/radio/mohabbatein-download-720p-movies

https://zeno.fm/radio/download-autolandscape-portugues

https://zeno.fm/radio/guraish-game-download-full-version

https://zeno.fm/radio/idealshare-videogo-7-1-1-7235-with-serial-key-latest

Users of Adobe Photoshop are encouraged to take advantage of the free updates by opting into the Creative Cloud program. Your existing files will be updated automatically. On August 10, 2020, the new 3D tooling will be available in the Adobe Creative Cloud and the Adobe Substance tools. allowing you to continue to work with the same 3D and 2D files seamlessly within these new tools from Adobe. Over the past few years we invested a lot in lowering the barrier to entry for using 3D content, such as the creation of the popular Photoshop 3D Experience and Illustrator 3D Experience . We realize that some of these features rewarded our early adopters for their patience, and this restructuring allows us to discontinue our support and maintenance for the 3D platform. We encourage you to explore the new photomerge, paint from 3D, and exposure features in Substance that we will now call out as available in the Substance 3D editor in future releases. Adobe is replacing the "Adobe 3D" experience in the Adobe Creative Cloud, with the new Substance 3D toolset. After August 10 2020, Photoshop will no longer be the standalone 3D tool. Substance will act as the supporting tool for creating and editing 3D content. Substance 3D is free for current users of Photoshop **Integrations**. The new 3D workflow will be available in the upcoming Creative Cloud 6 release of Photoshop CC. Once you upgrade to the **Creative Cloud** version of a Photoshop product, all the versions you've ever purchased will continue to function in the new 3D experience. You'll still be able to use your existing 3D assets and workflows if you choose to.

 $\frac{https://teenmemorywall.com/wp-content/uploads/2023/01/Photoshop-CC-2018-With-Keygen-Activator-2023.pdf$ 

https://lanoticia.hn/advert/download-free-photoshop-cs4-keygen-licence-key-win-mac-64-bits-2022/

https://www.mozideals.com/advert/photoshop-kostenlos-ohne-download-verified/

http://art-shopper.com/?p=2505

https://arabamericanbusinesscommunity.org/wp-content/uploads/2023/01/monell.pdf

http://purosautosdetroit.com/wp-content/uploads/2023/01/Photoshop-For-Windows-7-Free-Download-Full-Version-PORTABLE.pdf

 $\underline{https://teamshepherdspain.es/wp-content/uploads/2023/01/Photoshop-Download-For-Mobile-FULL.pdf}$ 

https://schweigert.ninja/wp-content/uploads/2023/01/Download\_Adobe\_Photoshop\_EXpress\_With\_License Code Full Product Key WIN MAC X64 2023.pdf

 $\frac{https://tidmodell.no/wp-content/uploads/2023/01/Photoshop-2022-Version-2311-Download-License-Code-Keygen-With-License-Code-WIN-MAC-3264.pdf$ 

 $\frac{https://homeboxy.info/download-free-photoshop-2021-version-22-3-hack-with-serial-key-win-mac-x64-new-2022/$ 

http://www.shopinrockdale.com/wp-content/uploads/2023/01/verdmark.pdf

 $https://explorerea.com/adobe-photoshop-2020-download-with-license-code-license-keygen-3264bit-20\\22/$ 

https://www.aniwin.com/wp-content/uploads/Download-Custom-Shapes-For-Photoshop-REPACK.pdf

https://alleppeytravelguide.com/wp-content/uploads/jolemanl.pdf

https://tidmodell.no/wp-content/uploads/2023/01/paloche.pdf

https://teenmemorywall.com/adobe-photoshop-stylish-fonts-free-download-top/

http://reanalytics.com/wp-content/uploads/2023/01/Gold-Styles-For-Photoshop-Free-Download-NEW.pdf

https://moronencaja.com/wp-content/uploads/2023/01/blanlat.pdf

 $\frac{https://rincontarea.info/download-adobe-photoshop-2022-version-23-0-incl-product-key-for-pc-x32-64-2023/$ 

http://www.distrixtmunxhies.com/wp-content/uploads/2023/01/darlvita.pdf

https://instafede.com/wp-content/uploads/2023/01/Adobe Photoshop CC 2015 version 18.pdf

https://totoralillochile.com/advert/download-free-custom-shapes-for-photoshop-link/

https://marinagalleryfineart.com/10179/download-photoshop-for-free-trial-version-updated

https://curriculumsguare.org/wp-content/uploads/elaykasy.pdf

https://myclassifiedpro.com/wp-content/uploads/2023/01/Photoshop 2021 Version 2243.pdf

http://www.italiankart.it/advert/adobe-photoshop-cc-2014-torrent-registration-code-for-windows-202 2/

 $\underline{https://katrinsteck.de/wp-content/uploads/Photoshop-2021-Version-224-Download-free-Activation-Code-Keygen-For-LifeTime-WIN-MAC-x32.pdf}$ 

https://ojse.org/wp-content/uploads/2023/01/Photoshop-70-Download-Full-Version-TOP.pdf

https://karahvi.fi/wp-content/uploads/2023/01/garlin.pdf

 $\underline{https://www.aspalumni.com/download-free-adobe-photoshop-2021-version-22-4-1-incl-product-key-2022/$ 

 $\frac{https://holytrinitybridgeport.org/advert/adobe-photoshop-2022-version-23-0-2-download-with-keygen-with-full-keygen-for-mac-and-windows-latest-update-2023/$ 

http://romeroconsult.com/wp-content/uploads/2023/01/janyuss-2.pdf

http://www.avnifunworld.com/wp-content/uploads/2023/01/glogui.pdf

https://thetouringpandas.com/wp-content/uploads/2023/01/faradai.pdf

 $\frac{https://mentorus.pl/wp-content/uploads/2023/01/Adobe-Photoshop-Free-Download-Easy-Install-REPACK.pdf$ 

https://jgbrospaint.com/2023/01/02/dispersion-brush-photoshop-free-download-updated/

https://conbluetooth.net/wp-content/uploads/2023/01/Adobe-Photoshop-2022-Version-230-Download-

 $\frac{free-Serial-Number-With-Activation-Code-Latest.pdf}{https://www.riobrasilword.com/2023/01/02/download-free-photoshop-cc-2019-activation-activation-kev-2022/$ 

https://smartcoast.org/wp-content/uploads/2023/01/leoneld.pdf https://www.answerwatcher.com/wp-content/uploads/2023/01/nabyshan.pdf

Adobe Photoshop is the same powerful tool you created to work with photographs well into the 21st century. Whether you are retouching to bring out the best in your photos or enhancing the volume of a model or outfit, Photoshop has offered you the best creative experiences for designing, editing, retouching and enhancing all of your photographs. Learn how to use Photoshop Adobe Photoshop is a powerful but also full-featured tool for editing graphics as well as a complete suite for creating, producing, publishing, and delivering high-quality print and video content. Adobe Photoshop Elements enables anybody to create a cohesive collection of images. It lets you view, edit, and print your images online as well as create slideshows and web pages. It allows you to edit and protect graphics on RAW files and it has powerful features to enhance your digital image. For the aspiring designers of printed projects, you'll appreciate the trusted quality of the bulletproof CMYK workflow that delivers clean and sophisticated looks with consistent results every time. Plus, you can create commercial-quality work with superior print and even post-press workflow options. Adobe Photoshop is a play-anywhere digital imaging application with powerful tools for photo retouching, compositing, and scanning. Design, retouch, and manipulate images with intuitive workflow tools that enable you to work effectively in front of a single window or in a multiple-window environment.